https://github.com/jero98772/incubadora\_icagpsmpupgntcetdug este es el repositorio de la incubadora por ahora toca mejorar el web server con un histograma para la temperatura arreglar la otra incuadora y poner humedad de suelo y ver porque no funciona el relay on off

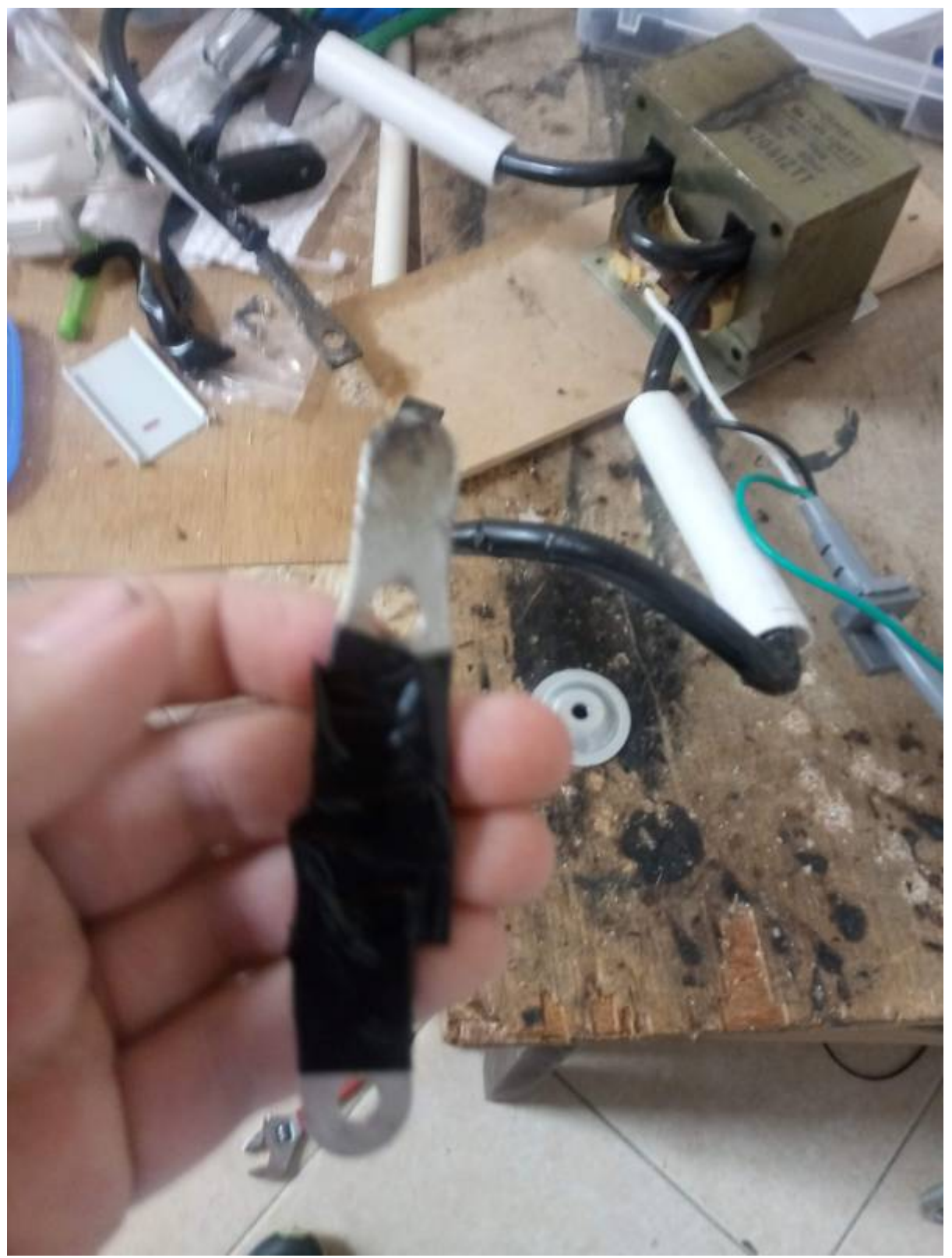

intente hacer una piesa para para conetar el motor con la rotacion de los huevos pero el resultado era muy pequeño (que no encajava)muy grande o (encajava y dejava espcio) entonses lo imprimo la piesa lo edito y lo imprimo<https://www.thingiverse.com/thing:430454>hay el modelo para que encaeje y lo bajo y lo edito y imprimo este es el codigo para la piesa

Last update: 2018/08/02 00:02 personas:jero98772:incubadoraesp8266 https://wiki.unloquer.org/personas/jero98772/incubadoraesp8266

difference(){

difference(){

cube([12,3,0.5]);

translate([1,1.5,-1])

cylinder(r= 0.5 ,h =2, \$fn=100); }

translate( $[11, 1.5, -1]$ ) cylinder( $r = 0.3$ , h = 2,  $frn = 100$ ); cube( $[0.8, 2.5, 0.5]$ );

desidi yo hacer la piesa en ves de modificarla el codigo de ariba es la piesa en el progrma de openscad y se gurda como .scad

From: <https://wiki.unloquer.org/> -

Permanent link: **<https://wiki.unloquer.org/personas/jero98772/incubadoraesp8266>**

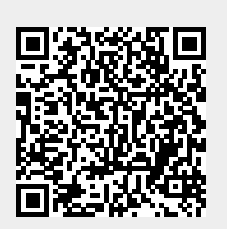

Last update: **2018/08/02 00:02**